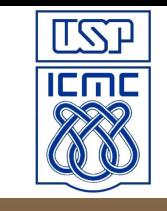

# **Laboratório de Introdução à Ciência da Computação I**

#### **Aula 12 – Alocação dinâmica de memória**

Professor: Jó Ueyama Estagiária PAE: Aurea Soriano

#### **Funções para alocação de memória**

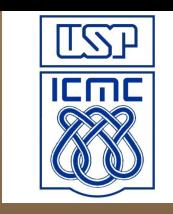

- malloc(), calloc(), realloc(), free()
- São funções utilizadas para trabalhar com alocação dinâmica (em tempo de execução) de memória

• A memória é alocada a partir de uma área conhecida como heap

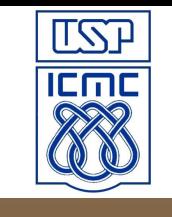

# **Malloc**

//void \*malloc(size t size);

- Size = tamanho do bloco de memória em bytes
- Retorna um ponteiro para o bloco de memória alocado
- Quando não conseguir alocar a memória, retorna um ponteiro nulo
- A região alocada contém valores desconhecidos
- Sempre verifique o valor de retorno!

# **Malloc**

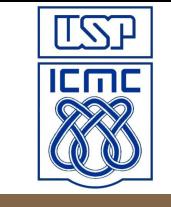

```
#include <stdlib.h>
char *str;
if((str = (char *)malloc(100)) == NULL)\{printf("Espaco insuficiente para alocar buffer \n");
  exit(1);
}
printf("Espaco alocado para str\n");
                                  type-casting: void2char
```
## **Malloc**

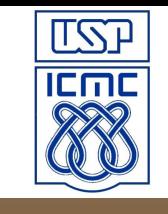

#include <stdlib.h>

```
int *num;
if((num = (int *) malloc(50 * sizeof(int))) == NULL)\{printf("Espaco insuficiente para alocar buffer \n");
  exit(1);
}
printf("Espaco alocado para num\n");
```
# **Calloc**

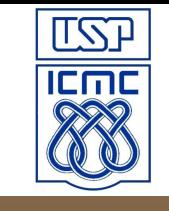

//void \* calloc ( size t num, size t size );

- A função calloc() aloca um bloco de memória para um "array" de *num* elementos, sendo cada elemento de tamanho *size*
- A região da memória alocada é inicializada com o valor zero
- A função retorna um ponteiro para o primeiro byte
- Se não houver alocação, retorna um ponteiro nulo

# **Calloc**

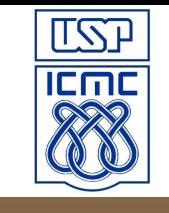

```
#include <stdlib.h>
unsigned int num;
int *ptr;
printf("Digite o numero de variaveis do tipo int: ");
scanf("%d", &num);
if((num = (int *) calloc(num, sizeof(int))) == NULL){
  printf("Espaco insuficiente para alocar \"num\" \n");
  exit(1);
}
printf("Espaco alocado com o calloc\n");
```
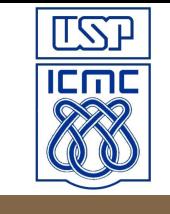

## **Realloc**

//void \* realloc (void \* ptr, size t size);

- A função realloc() aumenta ou reduz o tamanho de um bloco de memória previamente alocado com malloc() ou calloc()
- O argumento *ptr* aponta para o bloco original de memória e o *size* indica o novo tamanho desejado em bytes

## **Realloc**

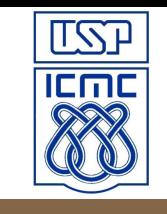

- Possíveis retornos:
	- Se houver espaço para expandir, a memória adicional é alocada e retorna *ptr*
	- Se não houver espaço suficiente para expandir o bloco atual, um novo bloco de tamanho size é alocado numa outra região da memória e o conteúdo do bloco original é copiado para o novo. O espaço de memória do bloco original é liberado e a função retorna um ponteiro para o novo bloco

## **Realloc**

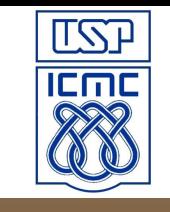

- Possíveis retornos (continuação):
	- Se o argumento *size* for zero, a memória indicada por *ptr* é liberada e a função retorna NULL
	- Se não houver memória suficiente para a realocação (nem para um novo bloco), a função retorna NULL e o bloco original permanece inalterado
	- Se o argumento *ptr* for NULL, a função atua como um malloc()

### **Exemplo: calloc seguido de realloc**

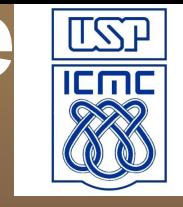

```
unsigned int num; int *ptr;
printf("Digite o numero de variaveis do tipo int: ");
scanf("%d", &num);
if((ptr = (int *) calloc(num, sizeof(int))) == NULL)printf("Espaco insuficiente para alocar \"num\" \n");
    exit(1);
 }
//duplica o tamanho da região alocada para ptr
if((ptr = (int *)realloc(pt, 2 * num * sizeof(int))) == NULL) printf("Espaco insuficiente para alocar \"num\" \n");
     exit(1);
 }
```
printf("Novo espaço \"realocado\" com sucesso\n");

## **Free**

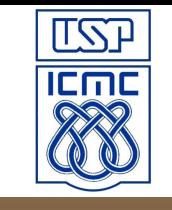

//void free ( void \* ptr );

- "Desaloca"/libera um espaço de memória previamente alocado usando *malloc*, *calloc* ou *realloc*, tornando-o disponível para uso futuro
- A função deixa o valor de *ptr* inalterado*,* porém apontando para uma região inválida (note que o ponteiro não se torna NULL)
- Se for passado um ponteiro nulo, nenhuma ação será realizada
- Ex: free(ptr);

## **Exercício**

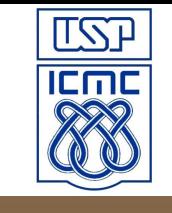

- Escreva um programa que aloque a memória para cada caractere digitado pelo usuário e imprima no final o texto completo
- Implemente um código capaz de realizar a soma de duas matrizes, sendo os tamanhos e os conteúdos das mesmas informado pelo usuário